## STÄDTISCHES **GYMNASIUM AN DER HÖNNE MENDEN (SAUERLAND)**

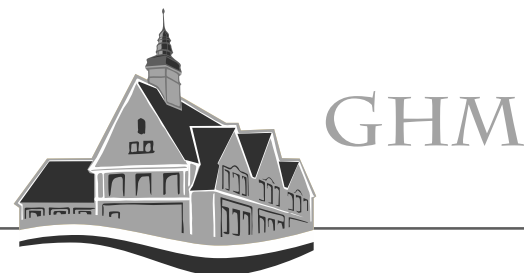

## **Einrichtung von E-Mailadressen in Outlook**

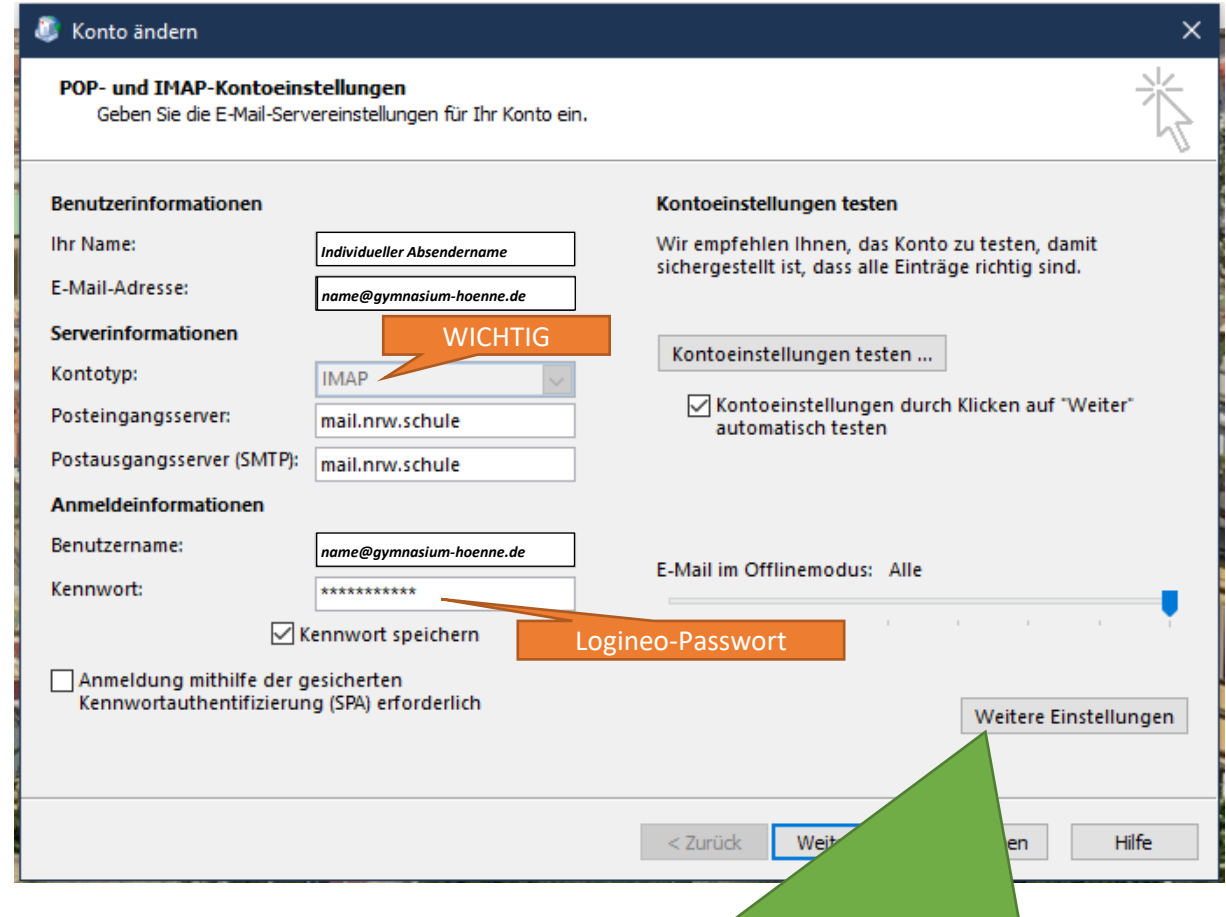

Folgende Einstellungen unter "Weitere Einstellungen" vornehmen

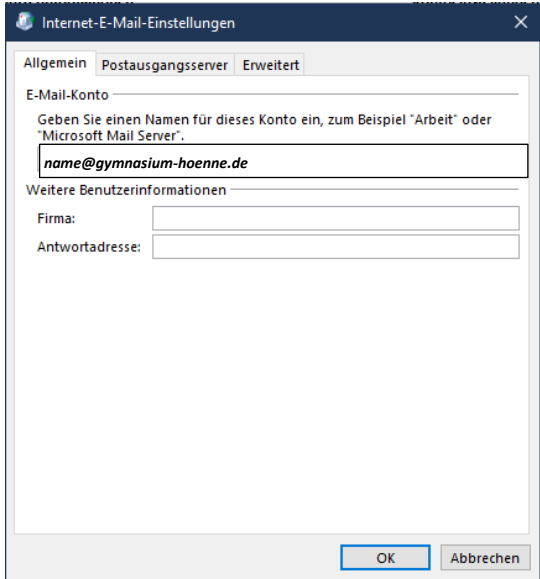

## STÄDTISCHES **GYMNASIUM AN DER HÖNNE MENDEN (SAUERLAND)**

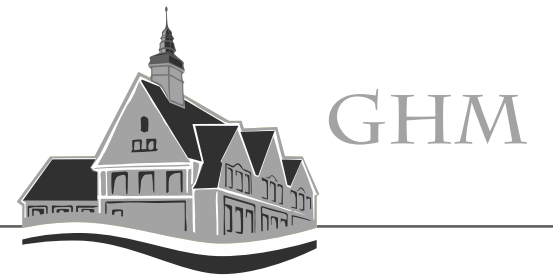

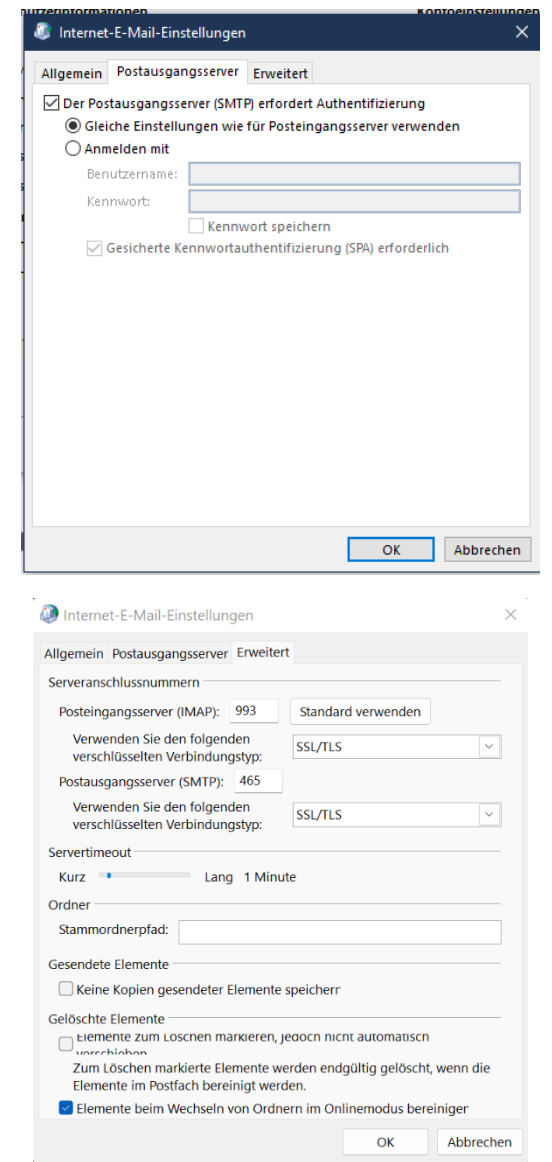

Einrichtung abschließen.

*Mit diesen Anmeldeinformationen kann die E-Mailabfrage auch in anderen externen Programmen genutzt werden.*